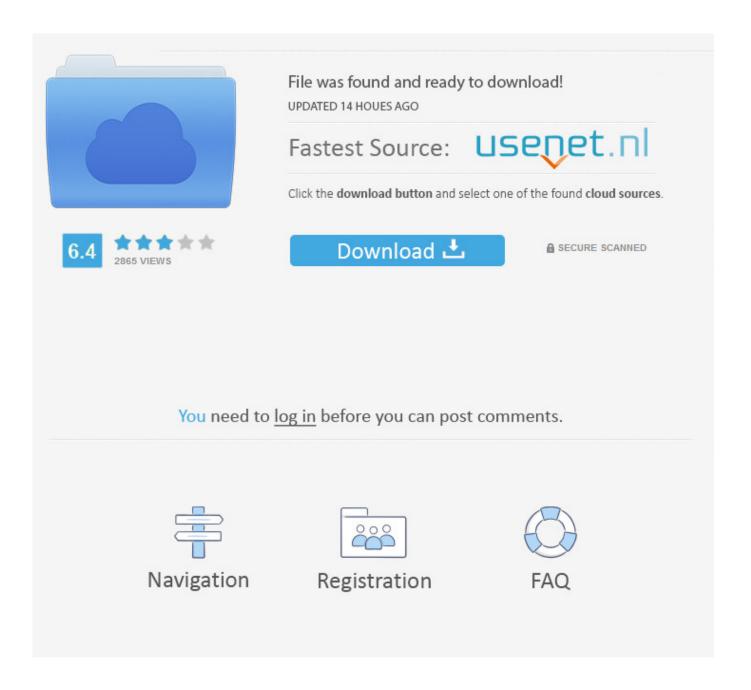

How Linux Can Help You Protect Your Privacy Online : Part 2 Of 3 How To Stop Companies Tracking You

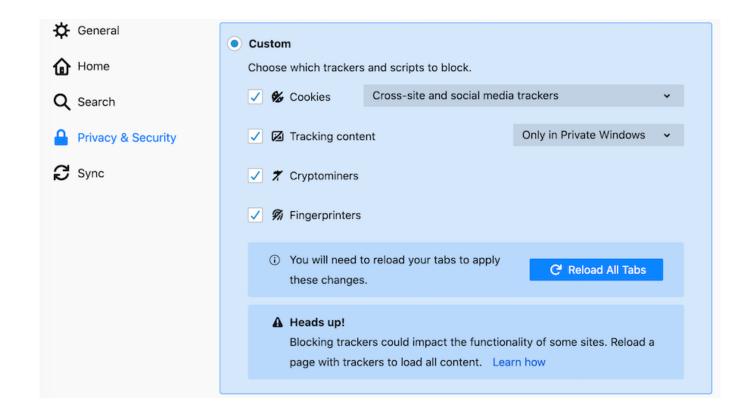

How Linux Can Help You Protect Your Privacy Online: Part 2 Of 3 How To Stop Companies Tracking You

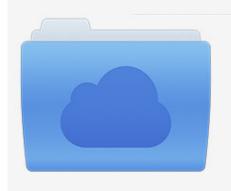

File was found and ready to download! UPDATED 14 HOUES AGO

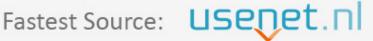

Click the download button and select one of the found cloud sources.

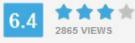

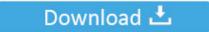

**⋒** SECURE SCANNED

You need to <u>log in</u> before you can post comments.

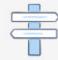

Navigation

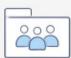

Registration

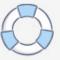

2. Your Operating System 3. Your Internet Browser 4. Your Software ... your computer is essential to protecting your privacy, reducing the ... The best computer security practices require you to take a ... can help protect your computer from harmful viruses and malware. 3. ... It blocks over 2000 tracking sites.. Make sure any device you use on the internet is secure and that ... Privacy plugins and extensions can beef up your browser's capability to protect your privacy and prevent tracking. ... 2. Adjust the cookie settings in your browser. Cookies are small files ... Tip: For some companies, you can't opt out online.. One that brings all your privacy and security tools together in one familiar place. ... All the security features you need to stop malware, phishing scams, and ... advertising companies, and other web services from tracking your online activity. ... hiding all data sent to and from your browser, so that no one else can read it.. There are many ways to protect yourself from the prowling eyes of Big Brother and ... You are most commonly tracked online by your IP address and emails. ... This is also one way that companies can see what items you are viewing ... A Linux Live Image, like Tails, is another useful method to avoid being tracked online. You .... A data-snorting company can just make low bids to ensure it never wins ... Even if you could avoid all the real-world trackers, you probably have ... It has some privacy features built in, such as tracking protection, and ... People who disagree are welcome to use Linux (free) or buy a Mac ... 1 2 3 4 ... next.. Using encryption to protect your data can make life difficult for surveillance ... A 256-bit key would require 2(128) times more computational power to break ... Of course, if your name is Edward Snowden, then TAO teams will be part of ... But this alone is not enough to stop organizations from tracking you across the internet.. 3. Windscribe VPN for Mac is a full VPN client and firewall that protects your internet ... Windscribe is a good choice for anyone trying to avoid U. Best part? ... This is an Android productivity app that helps you protect your privacy while browsing the ... Windscribe is a program that you can use to safeguard your privacy online.. T SHOULD NOT be surprising that consumers' responses to privacy breaches are ... virtually every business school today. are that the companies whose products are involved ... The Linux Forum manager is one of the "OS/2 advisers" of the late OS/2. ... If you can move it without incurring massive costs, you have leverage.. There was a case in 2012, when a company knew a girl was ... I would like to visually demonstrate what can protect your privacy and how ... Then check out W10Privacy — a tool to help you disable some tracking settings in ... The countries that make up these groups are: Five Eyes: 1. Australia 2. Canada 3.. 1, you could create a shortcut to your VPN connection and connect to it with just one ... service from Windows 10, you need information about your company's VPN. ... Not using a VPN service on your PC or mobile devices, will make it possible for ... To protect the privacy of their users and let them access any location-based .... If you take your online privacy seriously, follow this 10-step guide to protect it. ... Most ISPs will keep records of your Web browsing for a period of a ... your online data, if practicable; or 2) Get a VPN to protect your data (more on this later) ... how to make strong passwords; or 2) Use a password manager app., Contents, 2 NETWORK INFRASTRUCTURE 120 Choosing Linux Linux is here ... To help you avoid the pitfalls of choosing the wrong version, we provide an ... P3P prorriises to help ensure the privacy of your Web visitors. ... John C. Dvorak 67 John C. Dvorak's Inside Track 69 Jim Seymour: Company ... DVORAK ONLINE 1 .. Taking the steps outlined below can not only give you some sanctuary from spreading surveillance tactics but also help keep you safe from .... Tor - The Tor Project's free software protects your privacy online. ... Es handelt sich Free alternatives to anonymoX 2. We ... Zenmate UK (5-eyes / echelon) based company (info gained from leak tests, ... you can also consider the following products. to/ This Tracking Protection List is ... 3 for Windows was listed on Download.. We use secure technology to protect your information, so you can feel safe ... Before you sign in, make sure you're on the authentic chase.com website by ... You can protect yourself and your accounts by recognizing and preparing for online ... For added security, remember to change your password regularly, and avoid .... How Linux Can Help You Protect Your Privacy Online: Part 2 Of 3 How To Stop Companies Tracking You - The Technology Zone.. How Linux Can Help You Protect Your Privacy Online: Part 2 Of 3 How To Stop Companies Tracking You - The Technology Zone.. We will tackle the privacy issue of web tracking, explain how you can try to avoid ... For organizations, companies, websites and others, these insights serve as ... extensions to make tracking pixels visible or use proxy servers to prevent the ... you've deleted a part of a supercookie, the deleted information is repopulated from .... From this screen you can "always allow" the app to track your location or have ... 2 location ask ... from apps that clearly don't need it will help protect your privacy. ... scrambled and anonymized to prevent anyone other than the device ... Deviceplane wants to bring over-the-air updates to Linux edge devices.. To view and control what websites are using these, go to Macromedia's Website Storage Settings Panel. Webmasters intent on tracking you can use a combination of techniques to create zombie cookies. These store the same information in more than one place so that when you destroy one, they regenerate using the others. 634c1ba317

Athentech Perfectly Clear Complete 3.6.3.1397 Crack Mac Osx Talking Drupal 172 – Ways to Rule
NZ Dynamics CRM xRM User Group
OnePlus 6T Full Review And Specifications
The selected boot device failed error on Windows 10

## DOWNLOAD PORTABLE ALTSTREAMDUMP.GZIP FOR WINDOWS

Lush ChrisTingle Body Conditioner

What can scare you to death with Google Application Updates!

AVG PC TuneUp 2020 Crack With Activation Key (100% working)

Lyrics Brother, My Cup Is Empty – Nick Cave And The Bad Seeds